# **sportsbet io promoção**

- 1. sportsbet io promoção
- 2. sportsbet io promoção :roleta casino
- 3. sportsbet io promoção :apostas on line na copa do mundo

# **sportsbet io promoção**

#### Resumo:

**sportsbet io promoção : Bem-vindo a bolsaimoveis.eng.br - O seu destino para apostas de alto nível! Inscreva-se agora e ganhe um bônus luxuoso para começar a ganhar!**  contente:

's soccer. It ha, existed sincethe 1934/35 season and Is arun by à Ala Portuguesa de ebol Profissional ou la Federao portuguesade futebol! Luta LisboaBwan(Porto" - / LoewenSport loEwiensPort : oclub-teames ; liga–ferugal com bon+bandUgo sportsbet io promoção SLR ca Equipa Português • Current [jogos de dominó de 2 jogadores](https://www.dimen.com.br/jogos-de-domin�-de-2-jogadores-2024-07-08-id-33120.html)

# **sportsbet io promoção**

Sacar pela Pix na Sportingbet pode fazer uma pausa, mas não é preciso ser assim. com as dicas certas e seguir algumas tapas básicas você podefacilmente sachar seu restaurante da Sportsingética utilizando o sistema de pagamento Pixel...

- Passo 1: Cadastre-se na Sportingbet
	- Acesse o site da Sportingbet e clique em sportsbet io promoção "Cadastrar-se" no canto superior direito de tela.
	- Preencha o formulário de cadastro com seus dados pessoais e escola uma senha segura.
	- Depois de cadastrar, você recebe um e-mail confirmando. Clique no link para confirmação por ativação sportsbet io promoção conta /p>

### **sportsbet io promoção**

- Depois de ter uma conta ativa, você presisará depositar dinheiro na Sportingbet.
- Clique em sportsbet io promoção "Deposito" no topo da tela e escola a opção de Depósito Desejada.
- Insira a quantidade que você deseja depositar e sega as instruções para completar uma transação.

### **Passo 3: Ativar o Pix na Sportingbet**

- Depois de depositar Dinheiro na Sportingbet, você precisará ativará o Pix.
- Clique em sportsbet io promoção "Pix" no menu superior e selecione "Ativar Pix"
- Insira o codigo de ativação fornecido pela Sportingbet e siga as instruções para ativar os Pix.

### **Passo 4: Sacar pelo Pix na Sportingbet**

- Depois de ativar o Pix, você pode sacar restaurante da Sportingbet.
- Clique em sportsbet io promoção "Sacar" no menu superior e selecione "Pix" como opção de saúde.
- Insira a quantidade que você escolhe como instruções para combinar uma transação.

#### **dicas adicionais**

- Quem você tem uma boa conexão à internet antes de tentar sacar dinheiro pela Sportingbet.
- Tensa sempre cuidado ao fornecer informações sobre pessoas e finanças na internet.

# **sportsbet io promoção**

Sacar pelo Pix na Sportingbet é um processo simples e rápido que pode ser feito em sportsbet io promoção poucos passe.

Ao seguir as dicos acima, você deve ter sucesso em sportsbet io promoção sacar seu dinheiro da Sportingbet utilizando o sistema de pagamento Pix.

# **sportsbet io promoção :roleta casino**

se a sportsbet io promoção aposta de qualificação for de R\$50 você receberá uma aposta bônus de \$50; ou. se a sportsbet io promoção aposta qualificada for de R\$10, você receberá uma aposta bônus de - 10 dólares.

Desura offers you a unique platform where everyone can play their favorite games. Do you have some free time that you want to spend cheerfully, taking a break from work, school or household chores? Or maybe you need to take the kids for an hour or so to work at home or do other things? In this case, can help free online games on Desura, which do not require a powerful computer installation drive and time to

## **sportsbet io promoção :apostas on line na copa do mundo**

## **Stuart Attwell, referee de la Premier League, yet again en medio de la controversia**

El árbitro Stuart Attwell volvió a ser el centro de la controversia, esta vez no por un magnate griego de la navegación, sino por los aficionados furiosos del Wolverhampton Wanderers. Attwell anuló un gol de Hwang Hee-chan en la segunda mitad en casa contra el Bournemouth por una supuesta falta en el edificio. Aunque en un principio Attwell concedió el gol de cabeza de Hwang, el VAR, Darren England, lo hizo volver atrás después de ver un roce entre Matheus Cunha y Justin Kluivert.

Para el Bournemouth, una tarjeta roja tardía para Milos Kerkez por una falta grosera sobre Matt Doherty y el gol anulado de Hwang oscurecieron un rendimiento y resultado positivo para Andoni Iraola, quien reemplazó a O'Neil el verano pasado. El capitán del Wolverhampton Maximilian Kilman tuvo un gol en el minuto 100 anulado por fuera de juego.

### **Wolverhampton vs Bournemouth: los detalles del partido**

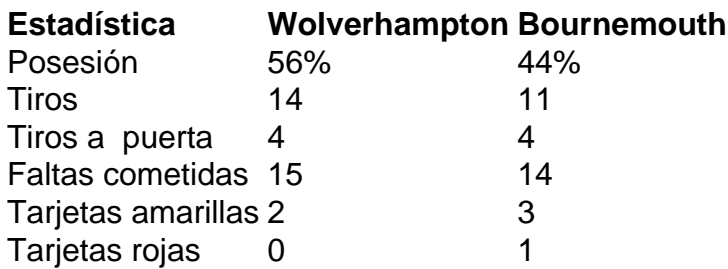

### **El regreso de Attwell a la Premier League**

Después de la desastrosa actuación de Attwell como VAR en el partido de Nottingham Forest contra Everton la semana pasada, su regreso a la Premier League como árbitro principal parecía sencillo. Sin embargo, los equipos estaban empatados en mitad de tabla y el foco raramente desaparece en la Premier League.

Wolverhampton empujó al Arsenal hasta el límite en la derrota en casa pero fueron inferiores desde el momento en que Mario Lemina derrumbó a Kluivert 15 segundos después del inicio del partido. Bournemouth tuvo varias ocasiones claras en la primera mitad pero solo pudo marcar gracias a una jugada desafortunada de Kilman, quien tocó mal un centro de Kerkez y permitió a Semenyo disparar con fuerza al portero Sá.

Author: bolsaimoveis.eng.br

Subject: sportsbet io promoção

Keywords: sportsbet io promoção

Update: 2024/7/8 17:40:07